# Ved annullering af billet:

Gå ind på hjemmesiden

### **Efterskolebus**

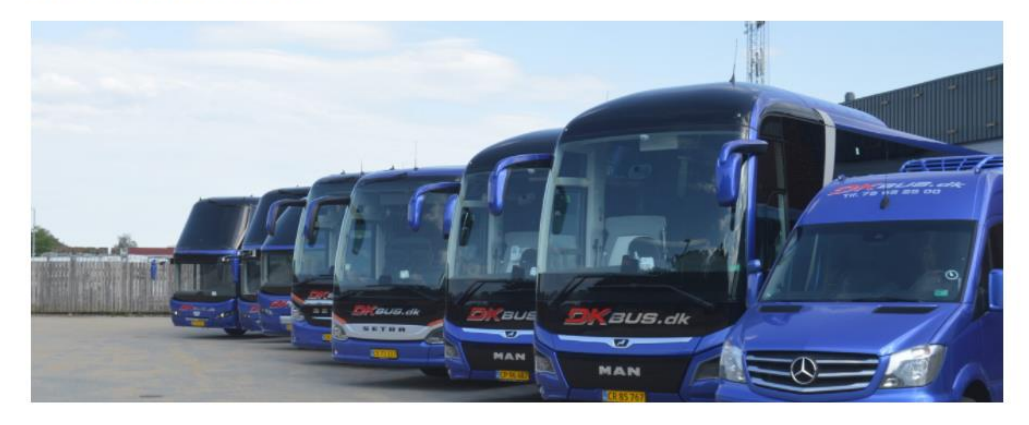

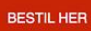

#### Handelsbetingelser

Ved bestilling af billetter skal Google Chrome benyttes.

BrugerID og Kode vælger man selv og skal være ens ved næste log in.

Billetten indeholder 1 stk. kuffert/sportstaske og 1 stk. håndbagage, derefter skal man bestille ekstra kuffert.

"Vi ser gerne bestilling af billetter sker 24 timer før afgang"

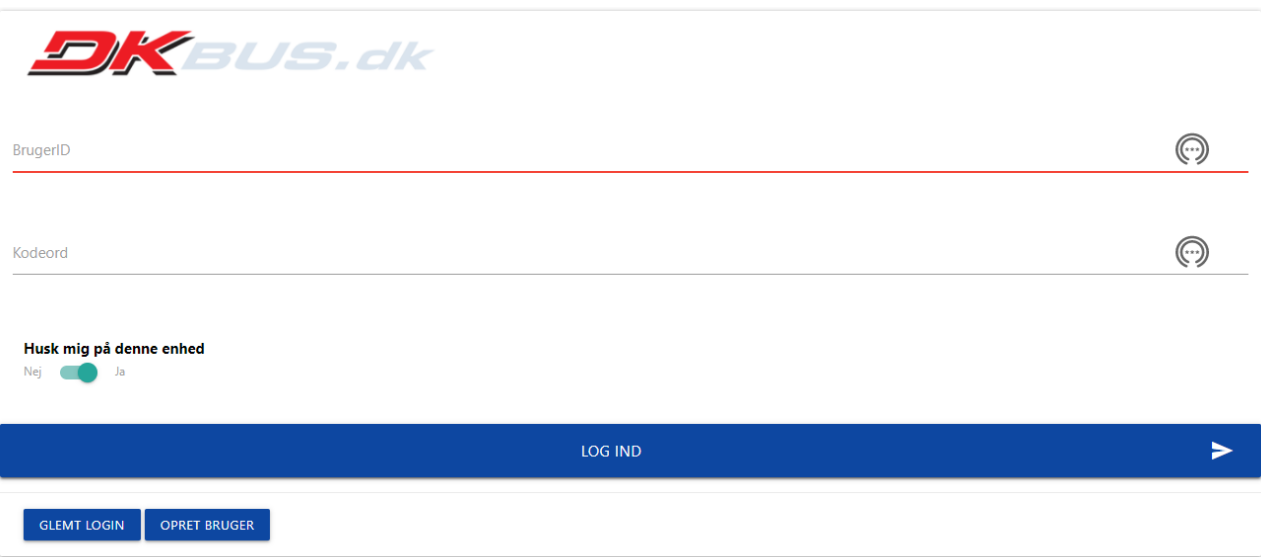

Log ind som normalt ved bestilling

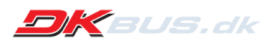

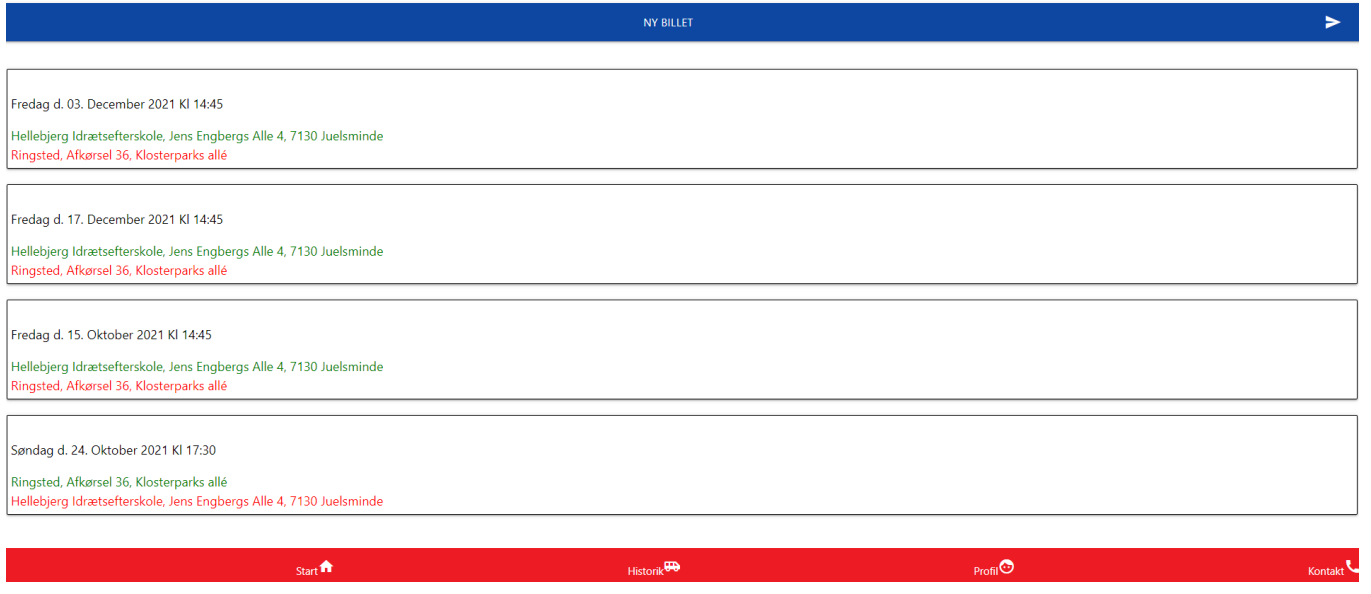

Klikke på den billet som det drejer sig om

Fredag d. 03. December 2021

### Påstigning:

Kl:14:45 Hellebjerg Idrætsefterskole, Jens Engbergs Alle 4, 7130 Juelsminde

### **Afstigning:**

Kl:18:00 Ringsted, Afkørsel 36, Klosterparks allé

Total beløb: 200,00

Betalt beløb: 200,00

#### Skyldigt beløb:

**ANNULLER BILLET** 

Klikker på annuller og pengene kommer retur til det kort der er betalt fra ifølge handelsbetingelserne:

## Afbudsregler

Afbud skal ske inden 24 timer før booking.

Afbud senest 24 timer før, koster 50% af bookingen.

Afbud senere end 6 timer før eller udeblivelse, medfører en opkrævning på 100% af bookingen.

Læs mere på forbrugerombudsmandens hjemmeside.